## **Authentic 2 - Development #49110**

# **compatibilité djangorestframework 3.4**

04 décembre 2020 09:24 - Frédéric Péters

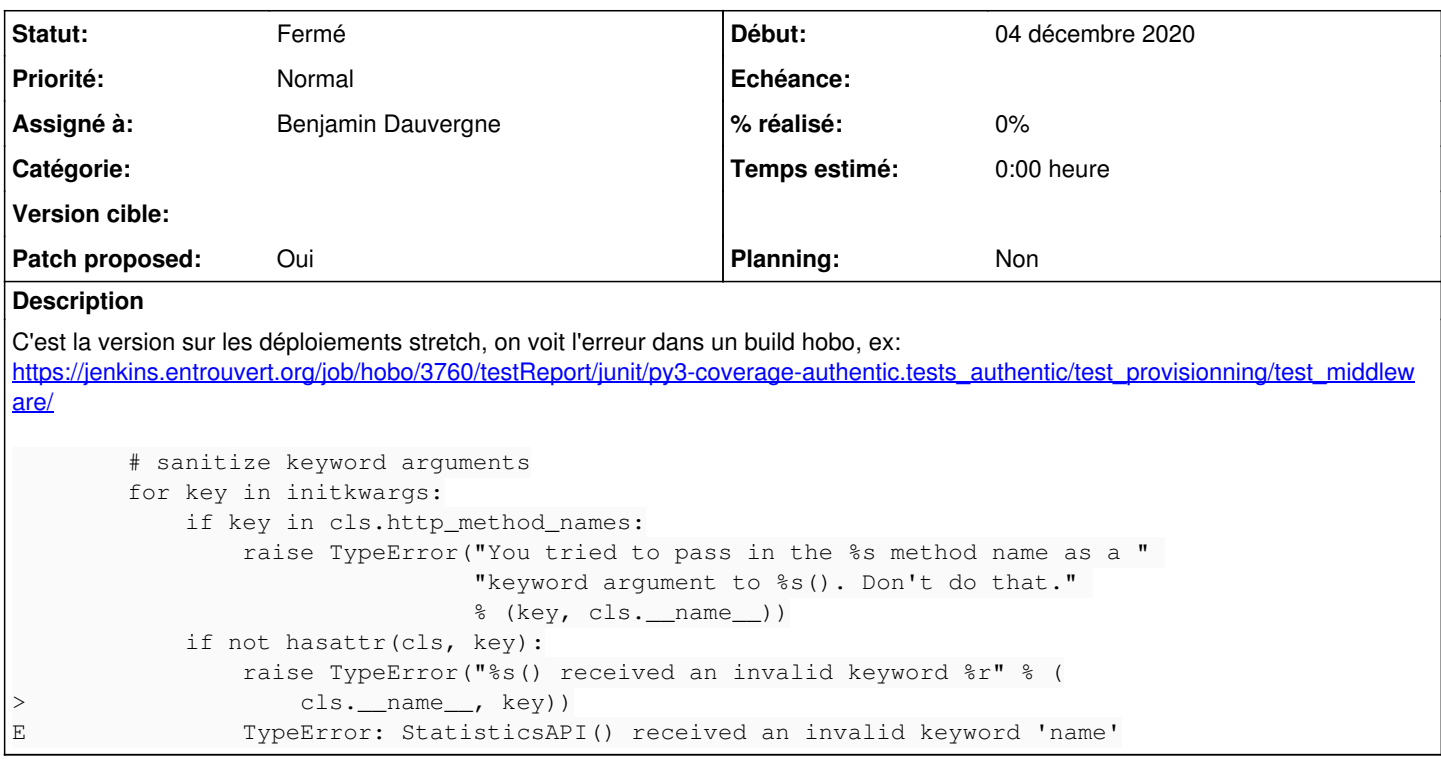

### **Révisions associées**

## **Révision e231c939 - 04 décembre 2020 15:56 - Benjamin Dauvergne**

misc: ignore name argument for compatibility with DRF==3.4 (#49110)

## **Révision 3a596034 - 16 décembre 2020 13:30 - Benjamin Dauvergne**

misc: ignore name argument for compatibility with DRF==3.4 (#49110)

## **Historique**

#### **#1 - 04 décembre 2020 09:39 - Benjamin Dauvergne**

*- Assigné à mis à Benjamin Dauvergne*

Je m'en occupe.

## **#2 - 04 décembre 2020 10:05 - Nicolas Roche**

*(j'ai l'impression que la même erreur impacte aussi le build de publik-devinst : <https://jenkins.entrouvert.org/job/publik-devinst/187/console>)* 

## **#3 - 04 décembre 2020 10:23 - Frédéric Péters**

Oui c'est la même erreur là.

## **#4 - 04 décembre 2020 14:59 - Benjamin Dauvergne**

- *Fichier 0001-misc-ignore-name-argument-for-compatibility-with-DRF.patch ajouté*
- *Tracker changé de Bug à Development*
- *Statut changé de Nouveau à Solution proposée*
- *Patch proposed changé de Non à Oui*

## **#5 - 04 décembre 2020 15:30 - Nicolas Roche**

En local avec publik-devinst j'ai ça à présent :

15:26 \$ authentic-multitenant-manage migrate\_schemas

```
Traceback (most recent call last):
  File "/home/nroche/src/authentic/authentic2-ctl", line 21, in <module>
       execute_from_command_line(sys.argv[:1] + argv)
...
 File "/home/nroche/src/authentic/src/authentic2/a2_rbac/signal_handlers.py", line 108, in post_migrate_updat
e_role_admins
        update_user_admin_roles_permission()
    File "/home/nroche/src/authentic/src/authentic2/a2_rbac/management.py", line 169, in update_user_admin_roles
_permission
        assert len(perm.roles.all()) == 1
AssertionError
```
#### **#6 - 04 décembre 2020 15:34 - Benjamin Dauvergne**

Ça n'a pas de rapport avec ce problème.

#### **#7 - 04 décembre 2020 15:35 - Emmanuel Cazenave**

Nicolas Roche a écrit :

En local avec publik-devinst j'ai ça à présent :

Rien à voir, il y a un ticket pour ça quelque part (je ne cherche pas).

Par contre quelqu'un a compris ce qui a fait que c'est ça s'est cassé avec drf ? (moi pas).

#### **#8 - 04 décembre 2020 15:37 - Benjamin Dauvergne**

Emmanuel Cazenave a écrit :

Par contre quelqu'un a compris ce qui a fait que c'est ça s'est cassé avec drf ? (moi pas).

Utilisation d'un paramètre qui n'existe qu'avec le décorateur action() voir compat/drf.py mais vu que Valentin avait implémenté cette couche de compat ça m'étonne qu'il n'ait pas vu le problème.

#### **#9 - 04 décembre 2020 15:42 - Nicolas Roche**

*- Statut changé de Solution proposée à Solution validée*

En me basant sur la branche de [#48372](https://dev.entrouvert.org/issues/48372) puis

\$ git pull -r origin master

la migration fonctionne et le serveur se lance.

edit :

ou directement sur master, après avoir lancé :

\$ authentic2-multitenant-manage check-and-repair --repair --noinput

#### **#10 - 04 décembre 2020 15:50 - Emmanuel Cazenave**

C'est le décorateur stat qui est appelé avec name, avec ce patch name est foutu à la poubelle et personne n'en fait rien ?

#### **#11 - 04 décembre 2020 15:55 - Benjamin Dauvergne**

Emmanuel Cazenave a écrit :

C'est le décorateur stat qui est appelé avec name, avec ce patch name est foutu à la poubelle et personne n'en fait rien ?

Oui, lis le code de DRF si ça te passionne, on tourne en 3.9 de toute façon, ne pas avoir de pretty-name en 3.4 n'est pas une grande perte.

#### **#12 - 04 décembre 2020 15:56 - Benjamin Dauvergne**

*- Statut changé de Solution validée à Résolu (à déployer)*

```
commit e231c939a97b6e2f9820fe8c19c9e86d83532bf9
Author: Benjamin Dauvergne <bdauvergne@entrouvert.com>
Date:   Fri Dec 4 14:59:16 2020 +0100
```
## **#13 - 14 décembre 2020 13:35 - Guillaume Gautier**

Bonjour et merci Benjamin pour le patch, car au Département de Loire-Atlantique nous hébergeons encore Publik sur Stretch (le passage à Buster est en cours).

À noter, si vous décidez de ne plus supporter DRF en version 3.4, il faut peut-être changer la version minimale 3.3 indiquée ici : <https://git.entrouvert.org/authentic.git/tree/setup.py>

## **#14 - 15 décembre 2020 17:16 - Frédéric Péters**

*- Statut changé de Résolu (à déployer) à Solution déployée*

### **Fichiers**

0001-misc-ignore-name-argument-for-compatibility-with-DRF.patch 759 octets 04 décembre 2020 Benjamin Dauvergne